Integrated accounting, billing, inventory and multiple-currency management software

The most powerful business management software. Some of its many timesaving features include:

- Multi-user capability
- Handle and track transactions in multiple currencies
- Professional time billing

**ER OPERA ORIGE** ABSS products are consistently recognised by our customers and the experts as the best solutions year after year.

- 
- 

## Premier

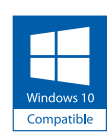

**ACCOUNTING** SOFTWARE

3000000

Accounting software for any kind of business.

#### International Award Winner Software.

## For more information, please contact our Customer Service team:

Tel: 603 7726 2168 Whatapps : 012 372 3809<br>Email : cs@seasoft.com.my Webpage: www.seasoft.com.mv

# **MALAYSIA:**

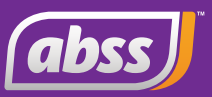

Best Call Centre Professional – Gold, Silver & Bronze Best Telemarketing Call Centre (Open) As awarded by the Contact Centre Association of Malaysia

Windows® and the Windows logo are trademarks of the Microsoft group of companies.

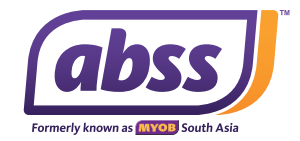

## Minimum System Requirements

#### **Operating System**

• Microsoft Windows 10 • Microsoft Windows 8.1 • Microsoft Windows 7

## **Hardware**

- $\cdot$  4 GB RAM
- 
- 

• Intel Core 2 Duo (or equivalent) @1GHz • 2 GB free hard disk space • Screen resolution of at least 1024x768, 32\_bit colour

#### **Software**

- Internet browser
- 
- 

• Microsoft Office 2003 to 2016 (32 bit)

• Microsoft Word 2003 to 2016 (32 bit)

• Microsoft Excel 2003 to 2016 (32 bit)

#### **Internet**

Internet connection will be required for processing registration of software as well as activation and confirmation of client data files.

## **Malaysian SST Features**

#### **SST Tax codes**

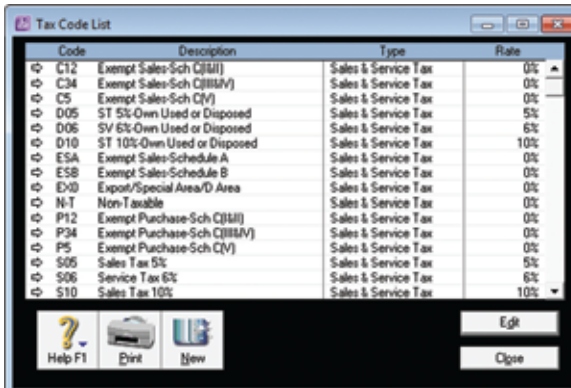

ABSS SST featured products by default has incorporated all SST tax codes along with their rates so that the system can process the right values for the relevant transactions.

#### **Tariff Codes / Service Types**

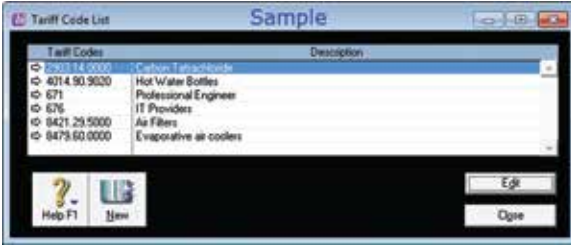

ABSS SST featured products enable user setup of tariff codes and able to track supplies made/services rendered for each tariff code item.

**With ABSS you really don't have to break your back over SST**

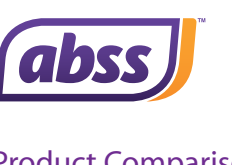

#### **SST-02 Report**

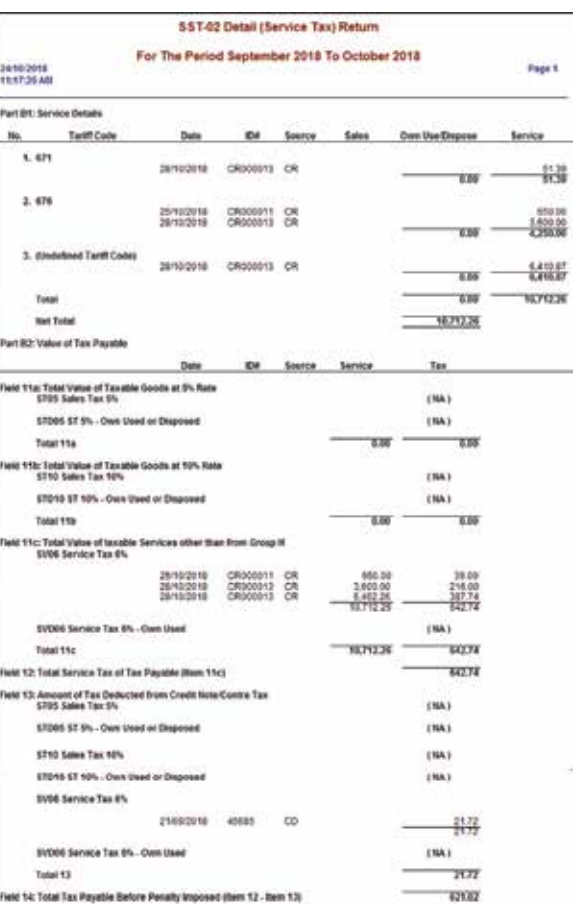

SST-02 Report generated by ABSS provides necessary information that helps user to submit their SST returns easily. It covers both sales tax and service tax.

#### Product Comparison Chart

Accounting Premier

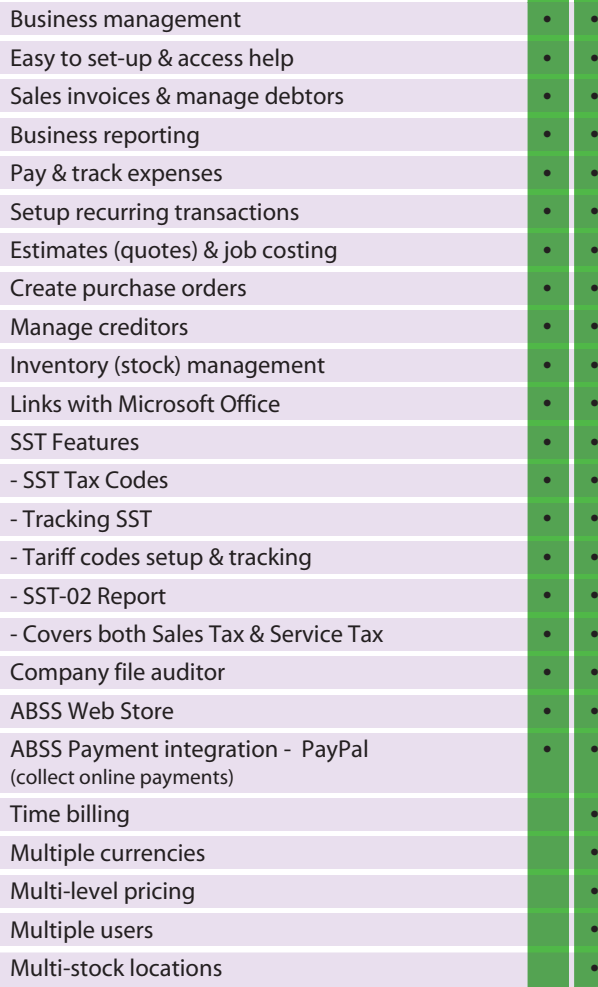

#### **Need to keep track of your time?**

ABSS Premier's time billing functions have been designed to work exactly the way you collect and bill your time:

- Track your hourly and non hourly, chargeable and non chargeable activities
- Bill by employee, customer or activity rate
- Partially charge, write off time or defer your billing until next month

• Set up records for all the activities your company provides Create invoices that automatically update with time slip details, or present a standard activity description. Also include stock items on the same invoice!

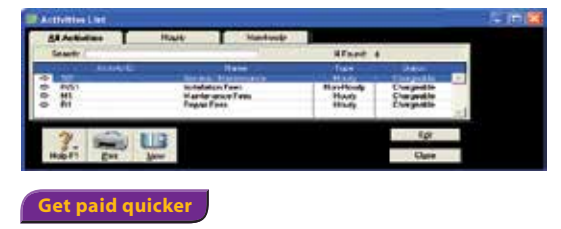

#### **Record foreign currency transactions**

With ABSS Premier, you can sell and purchase goods and services in foreign currencies and perform a whole range of tasks in multiple currencies including:

- Sales and purchases transactions
- Customer and vendor payments
- General journal entries
- Cheques and deposits

#### **Analyse your business in more than 200 ways**

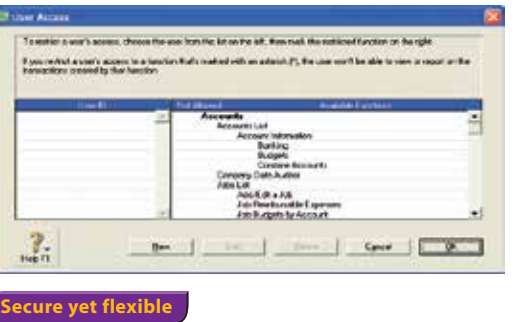

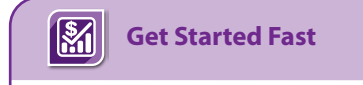

To help you get started, the Premier Easy Setup Assistant prompts you with a series of questions that helps you set-up your accounts according to your industry and business needs – you can be up and running in minutes.

You can then get straight into recording your business transactions, even if you aren't familiar with accounting concepts and principles. ABSS Premier does all the double entry accounting behind the scenes for you, so you just fill in the familiar on-screen forms and click Record when you're done.

When you want to learn how to edit or delete the transaction you're looking at, or how to create a new transaction, or any other task, a quick step by step guide is just a couple of clicks away from every window.

**Accounting Made Easy** 

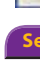

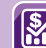

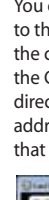

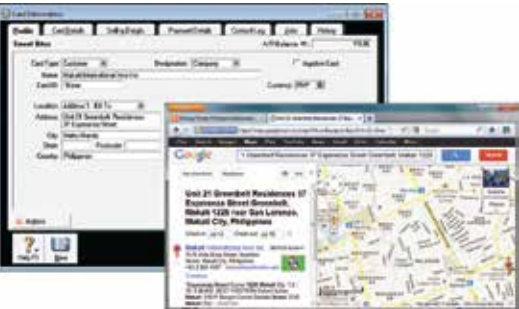

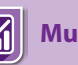

**Get a clearer view of the Big Picture**

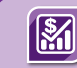

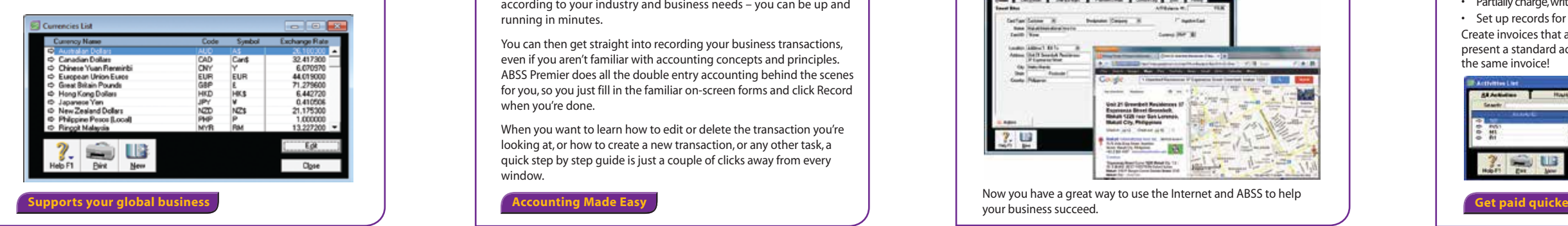

Make more informed decisions based on accurate and detailed information:

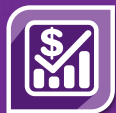

The more your business grows, the more<br>you rely on your accounting software to<br>help you manage transactions and the you rely on your accounting software to help you manage transactions and the other areas of your business. Chances are more of your team will also need to access your business information.

- Over 200 flexible reports and charts
- Assess up-to-date Profit and Loss Statements and Balance Sheets
- Produce comprehensive reports and send to Microsoft® Excel for further analysis
- Email reports for your accountants
- Use inbuilt Data Auditor to detect common processing errors and to ensure integrity of your business information
- View screen-optimised or print-preview versions of each report
- Analyse sales by salesperson, track where sales are coming from, and identify customers who owe money, stay on top of outstanding invoices and more.

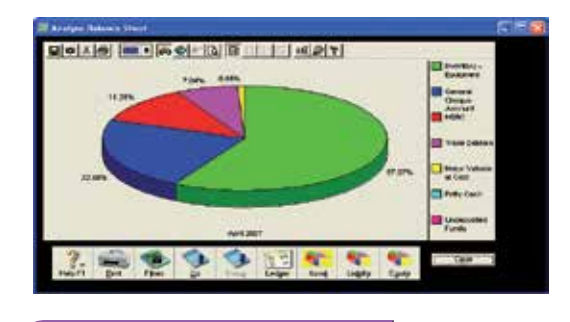

#### **Multi-user access**

ABSS Premier lets multiple people access your business information simultaneously. ABSS Premier is issued with 1 or 3 user licenses; further licenses are available direct from ABSS as your business requirement change.

You can set up password-protected user profiles to control which Screens, Reports, Menu items each user has access to, ensuring sensitive business information remains discreet.

Multi user capability can also speed up internal processes, and save your accounts personnel from being interrupted with requests for information about inventory, sales, accounts and creditors.

### **Put your best stock forward**

ABSS Premier automatically adjusts your inventory as you sell items. Unlike most other systems, ABSS Premier goes the extra mile by giving you the flexibility and freedom when working with inventory transactions as you can:

- Recall
- Edit
- Reverse
- Delete inventory adjustments and transfers

Powerful reporting options also allow you to easily reconcile your stock on hand with your inventory account for any given date. ABSS Premier also features a sophisticated pricing matrix with:

- Five quantity breaks and
- Six Pricing Level

This allows you to map out pricing and sale strategies based on customer status.

If you sell items from different warehouses or hold stock in multiple locations, ABSS Premier helps you keep track of items quantities held at each location.

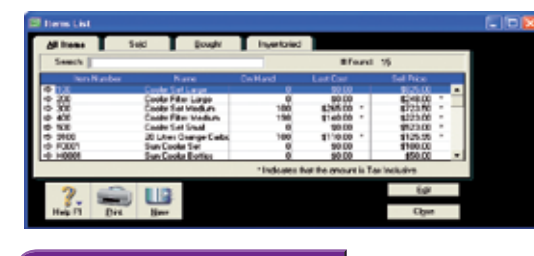

#### **Get your stocks to work for you**

ABSS Premier is for businesses that need to streamline accounts procedures, simplify complex inventory issues, require multi currency capability, bill for time or increase productivity with multi-user capability.

## **Business Insights**

The Business Insights feature allows you to analyse key financial information using a range of interactive tables and graphs. You can use it to analyse your:

- available cash
- cash flow
- profit and loss
- the money that you owe suppliers
- the money that customers owe you

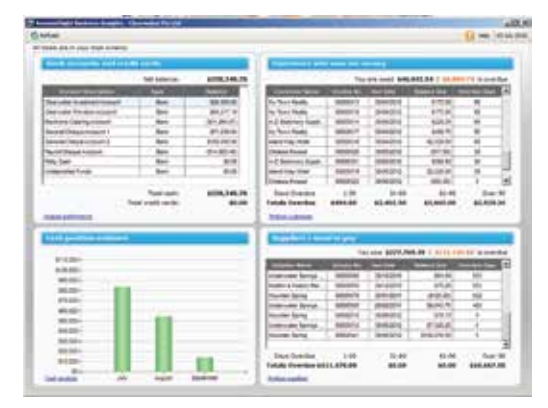

#### With access to such information you can now:

- Plan your expenditure work out
- Predict the effect a major purchase or hiring would have on your cash position
- Predict CashFlow Issues
- Renegotiate customer payment terms
- Contact customers with overdue payments
- Negotiate a payment or discount with your supplier

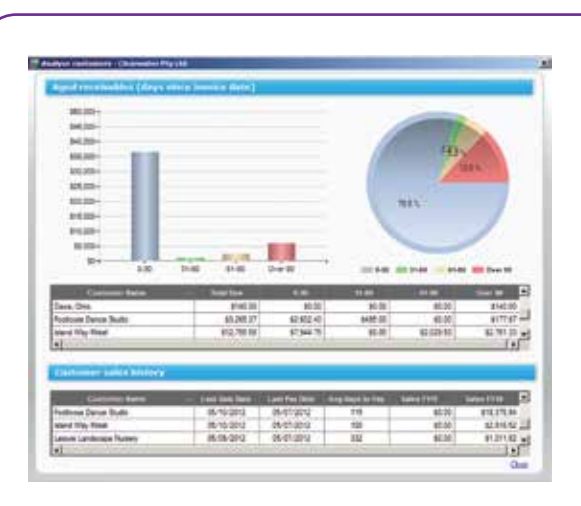

#### **View contact addresses in Google Maps™**

You can view a map of a contact's address, as well as get directions to their address via Google Maps. All you have to do is bring up the contact details stored in your ABSS card file and then click on the Google map link found inside your ABSS software. You can get directions from primary address of your business to the contact's address via Google Map, making service rendered to your contacts that much quicker!

Now you have a great way to use the Internet and ABSS to help your business succeed.

#### Business Insights runs as a separate program

Business Insights can remain open while you have your

company file open. If you want, you can analyse data using Business Insights while other users enter transactions in your company file. Click Refresh to update information with their changes.

With the addition of Business Insights you now can make smarter decisions in a shorter period of time.